## SAP ABAP table FKK OPUPK {Auxiliary Structure with Item Number}

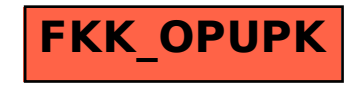